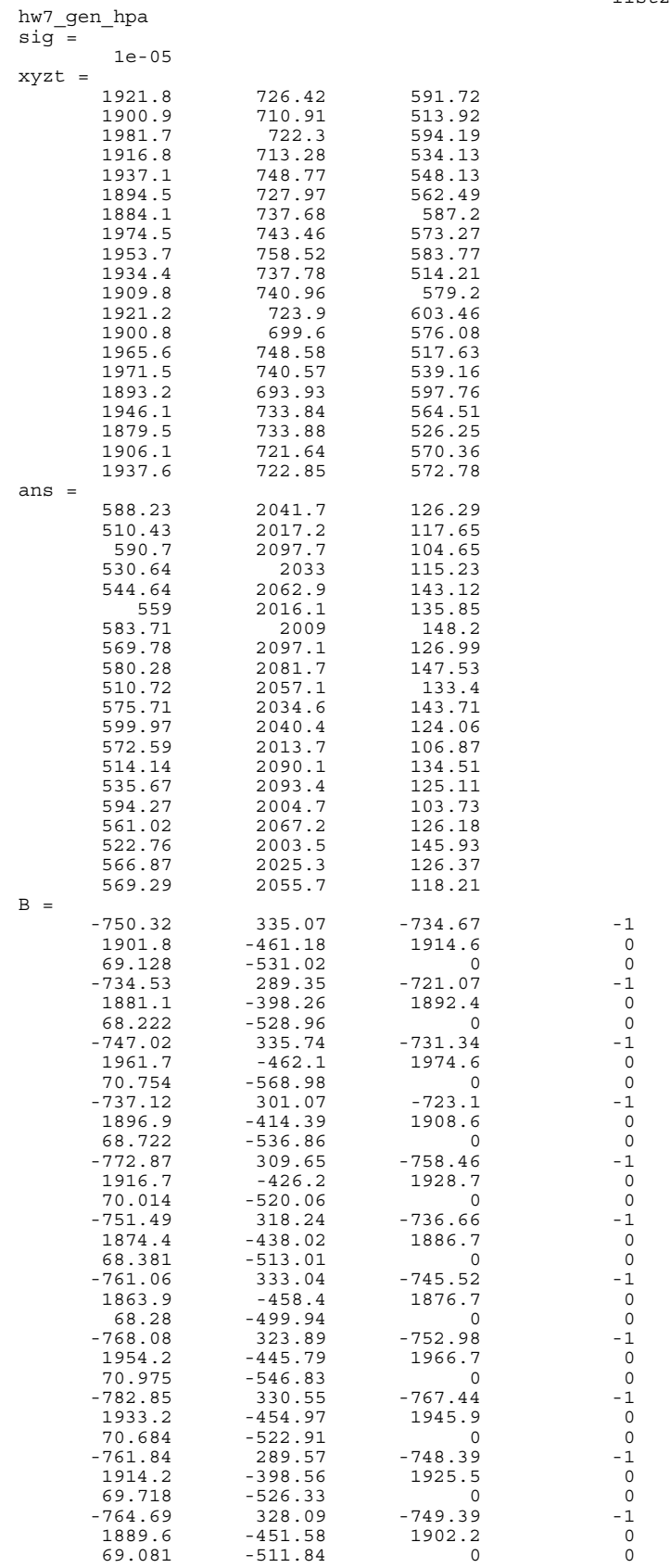

 $\overline{0}$ 

 $-1$ <br>  $0$ <br>  $-1$ <br>  $0$ <br>  $-1$ <br>  $0$ <br>  $-1$ <br>  $0$ <br>  $0$ <br>  $0$ 

 $-1$ <br>  $0$ <br>  $0$ <br>  $-1$ <br>  $0$ <br>  $0$ <br>  $-1$ <br>  $0$ <br>  $0$ <br>  $-1$ <br>  $0$ <br>  $0$ <br>  $0$ 

 $-1$ <br>  $0$ <br>  $-1$ <br>  $0$ <br>  $-1$ 

Page 1

list2

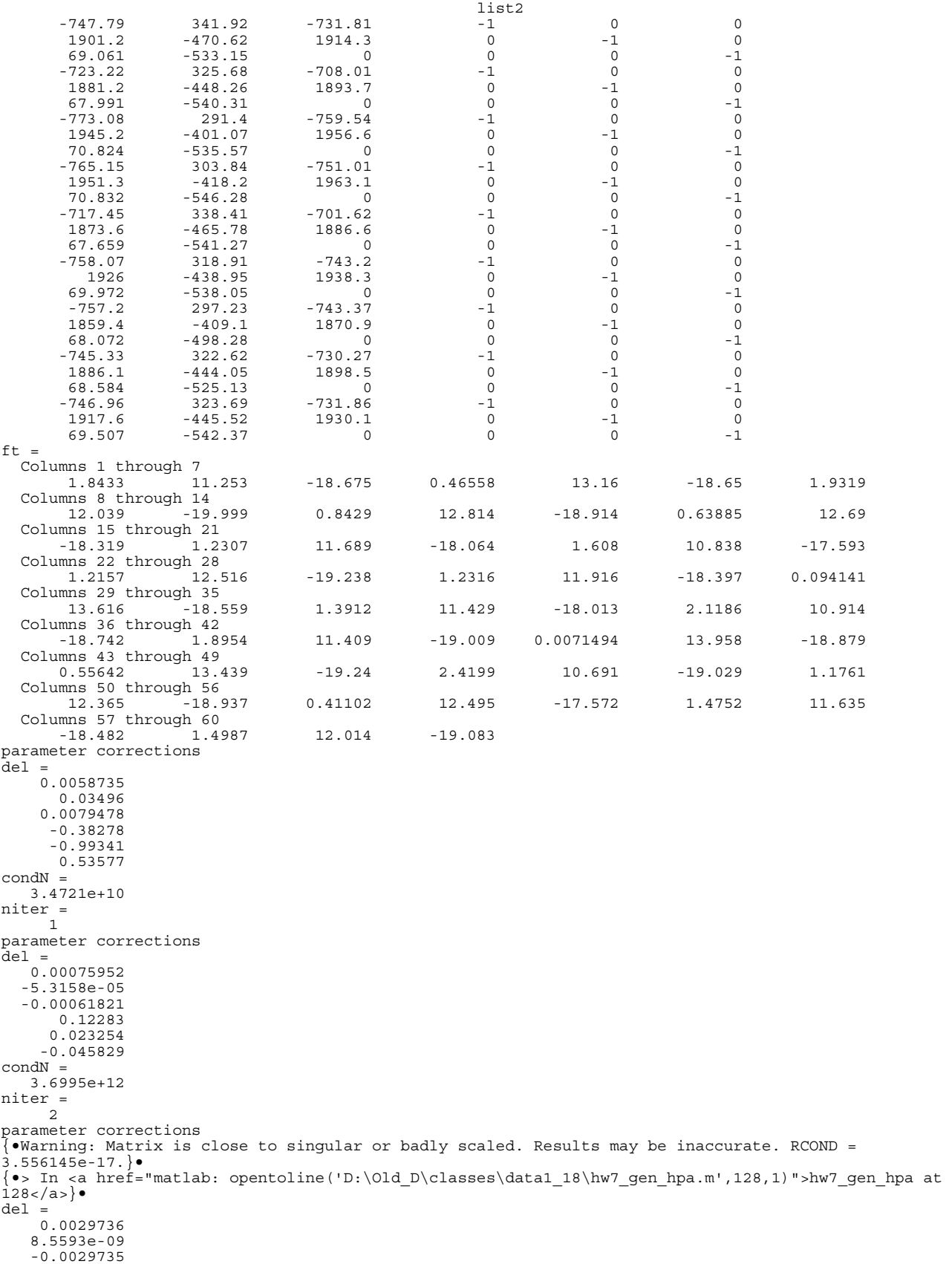

```
 6.3838e-06
   -5.3283e-06
    7.6562e-05
condN =
    2.0495e+16
niter = 3
 3
parameter corrections
{•Warning: Matrix is close to singular or badly scaled. Results may be inaccurate. RCOND =
4.639313e-17.}
{•> In <a href="matlab: opentoline('D:\Old_D\classes\data1_18\hw7_gen_hpa.m',128,1)">hw7_gen_hpa at 
128 </a>}
del = 0.0016771
    1.7692e-10
    -0.0016771
    5.8526e-08
     -1.04e-07
   -6.5493e-08
condN =
    1.8227e+16
niter =
      4
parameter corrections
{\overline{\text{}}\bullet\text{Warning}}: Matrix is close to singular or badly scaled. Results may be inaccurate. RCOND = 1.617509e-16.)
1.617509e-16.}• 
{•> In <a href="matlab: opentoline('D:\Old_D\classes\data1_18\hw7_gen_hpa.m',128,1)">hw7_gen_hpa at 
128</a>}• 
del =
    0.00047782
     1.004e-10
    -0.0004778
    3.1903e-08
   -5.9599e-08
   -3.1891e-08
condN =
    9.8015e+15
niter =
      5
parameter corrections
{•Warning: Matrix is close to singular or badly scaled. Results may be inaccurate. RCOND =
1.997847e-16.}• 
{•> In <a href="matlab: opentoline('D:\Old_D\classes\data1_18\hw7_gen_hpa.m',128,1)">hw7_gen_hpa at 
128</a>}• 
del =
    0.00038528
    2.9935e-11
   -0.00038529
    6.7269e-09
   -1.9116e-08
    1.7937e-09
condN =
    4.7154e+15
niter =
      6
parameter corrections
{•Warning: Matrix is close to singular or badly scaled. Results may be inaccurate. RCOND =
3.917596e-18.}
{•> In <a href="matlab: opentoline('D:\Old_D\classes\data1_18\hw7_gen_hpa.m',128,1)">hw7_gen_hpa at 
128 < |a>del =
      0.019626
    1.2675e-10
     -0.019626
   -1.7706e-07
   -1.8044e-07
    8.4218e-07
condN =
    6.4241e+17
niter =
     7
parameter corrections
{•Warning: Matrix is close to singular or badly scaled. Results may be inaccurate. RCOND =
3.783717e-17.}
{•> In <a href="matlab: opentoline('D:\Old_D\classes\data1_18\hw7_gen_hpa.m',128,1)">hw7_gen_hpa at 
128 < |a>del = -0.0020372
    1.1331e-09
```
list2

```
Page 3
```

```
list2
     0.0020372
    4.5712e-07
   -6.2797e-07
    -7.512e-07
condN =
    8.6775e+15
niter =
     8
parameter corrections
{•Warning: Matrix is close to singular or badly scaled. Results may be inaccurate. RCOND =
9.844318e-18.}• 
{•> In <a href="matlab: opentoline('D:\Old_D\classes\data1_18\hw7_gen_hpa.m',128,1)">hw7_gen_hpa at 
128 < |a>del =
    -0.0074434
   -1.5705e-10
     0.0074434
    1.8596e-08
    1.2846e-07
   -2.3093e-07
condN =
    1.2937e+17
niter =
     9
parameter corrections
{•Warning: Matrix is close to singular or badly scaled. Results may be inaccurate. RCOND =
7.848392e-18.}• 
{•> In <a href="matlab: opentoline('D:\Old_D\classes\data1_18\hw7_gen_hpa.m',128,1)">hw7_gen_hpa at 
128 < |a>del =
 -0.0093749
   -4.8293e-10
     0.0093749
   -7.9662e-08
   3.2347e-07
   -1.4755e-07
condN =
    5.1605e+16
niter =
     10
parameter corrections
{•Warning: Matrix is close to singular or badly scaled. Results may be inaccurate. RCOND =
2.463169e-18.{•> In <a href="matlab: opentoline('D:\Old_D\classes\data1_18\hw7_gen_hpa.m',128,1)">hw7_gen_hpa at 
128 < /a>}
del =
     -0.030399
   -7.0574e-10
     0.030399
    7.8028e-08
    5.6489e-07
   -1.0026e-06
condN =
    2.0431e+16
niter =
     11
we are diverging
diary off
```